# Plataforma de hardware recofigurable

Armado - Testeo y Documentación de las placas de prototipaje.

Luis A. Guanuco

Agosto 2012

## 1. Introducción

La documentación que se presenta en éste reporte describe los pasos a seguir para el armado, testéo y depuración de las distintas placas que conformarán la Plataforma de Hardware Reconfigurable – PHR. Se presenta un esquema general de tres etapas, sin embargo, cada una de ellas presenta una complejidad diferente.

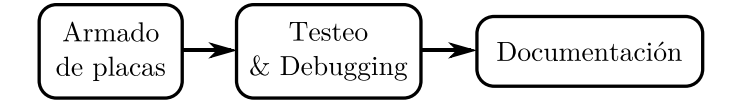

Figura 1: Esquema de trabajo a seguir.

## 2. Armado

#### 2.1. Placas

Actualmente se dispone de cuatro placas PCB, ellas son:

- OT-CPLD
- OOCD Links (USB/JTAG)
- S3Power (INTI)
- FPGA (PHR version BETA)

Cada una de éstas placas se encuentra en una versión de *Prototipaje*, lo que implica que su finalidad es únicamente de testéo y generar documentación que permitan el desarrollo de sus versiones finales, con las correcciones pertinentes.

#### 2.2. Recursos

Se adjunta a la presente documentación la lista de componentes a utilizar.

#### 2.3. Placas

Los esquemáticos se adjuntan al final del documento pero aquí se hace presente a modo de ilustración y que se pueda relacionar con sus correspondientes esquemas PCB.

Se recomienda tener cuidado en el proceso de ensamblado/soldado de los componentes. La mayoría de los mismos son SMD, por lo que puede prestarse a confusiones la polarización de capacitores y diodos, como así también la magnitud de cada uno.

Se presentan las figuras de cada placa, haciendo énfasis en diferentes vistas con la finalidad de facilitar el armado de las mismas.

#### 2.3.1. OT-CPLD

La placa OT-CPLD tan solo realiza la adaptación de los pines de un CPLD (XC9572XL) a un formato DIP-40 (40 pines) a fines de ser utilizado en cualquier protoboard. Junto a las dos hileras de pines, la placa contiene un reguladore de tensión para el dispositivo lógico; y un puerto de conexión al interface JTAG del CPLD.

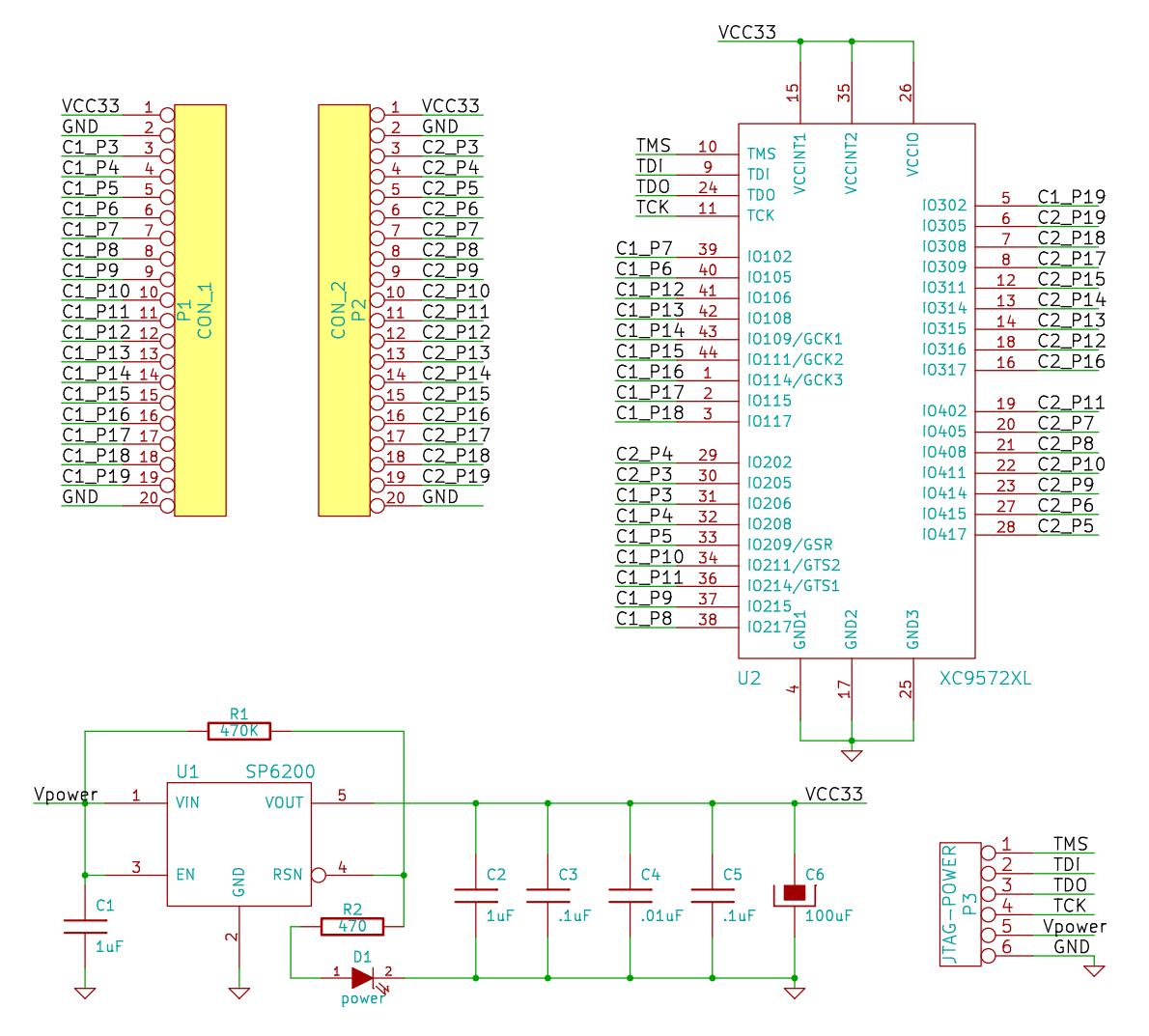

Figura 2: Esquemático

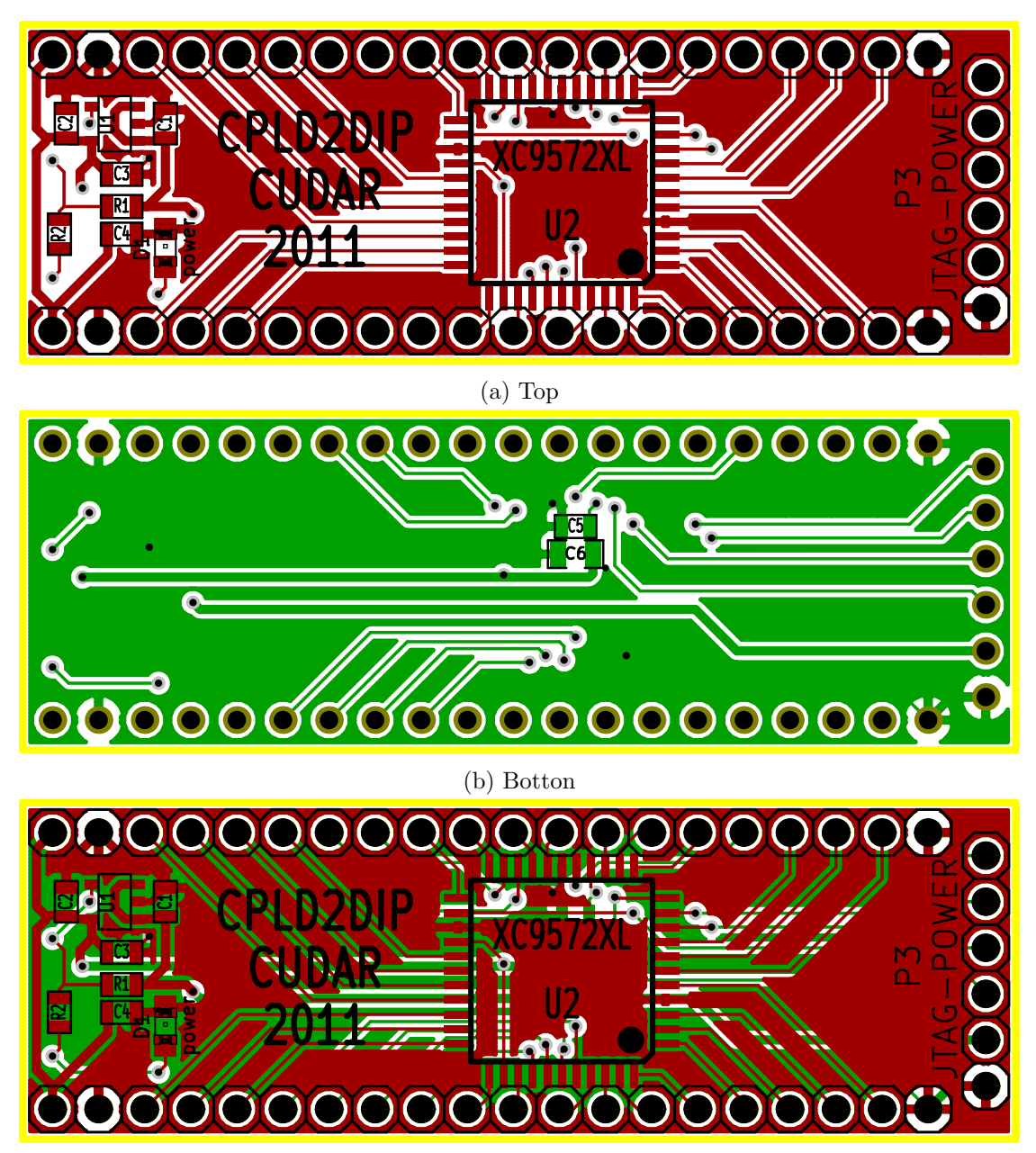

(c) Top  $&$  Botton

Figura 3: PCB

#### 2.3.2. OOCD Links

La placa OOCD Links permite acceder a un interface JTAG mediante un puerto USB  $(hardware & software)$ . Nacido como un interface para el testéo de hardware mediante software, JTAG se ha convertido en un core clave en la programación de muchos dispisitivos actuales como son FPGAs, CPLDs,  $\mu$ Cs,  $\mu$ Ps, etc. La placa contiene un dispositivo central (FT2232), quién realiza la conversión de los protocolos en forma bidireccional. Los demás bloque simplemente hacen al funcionamiento del FT2232.

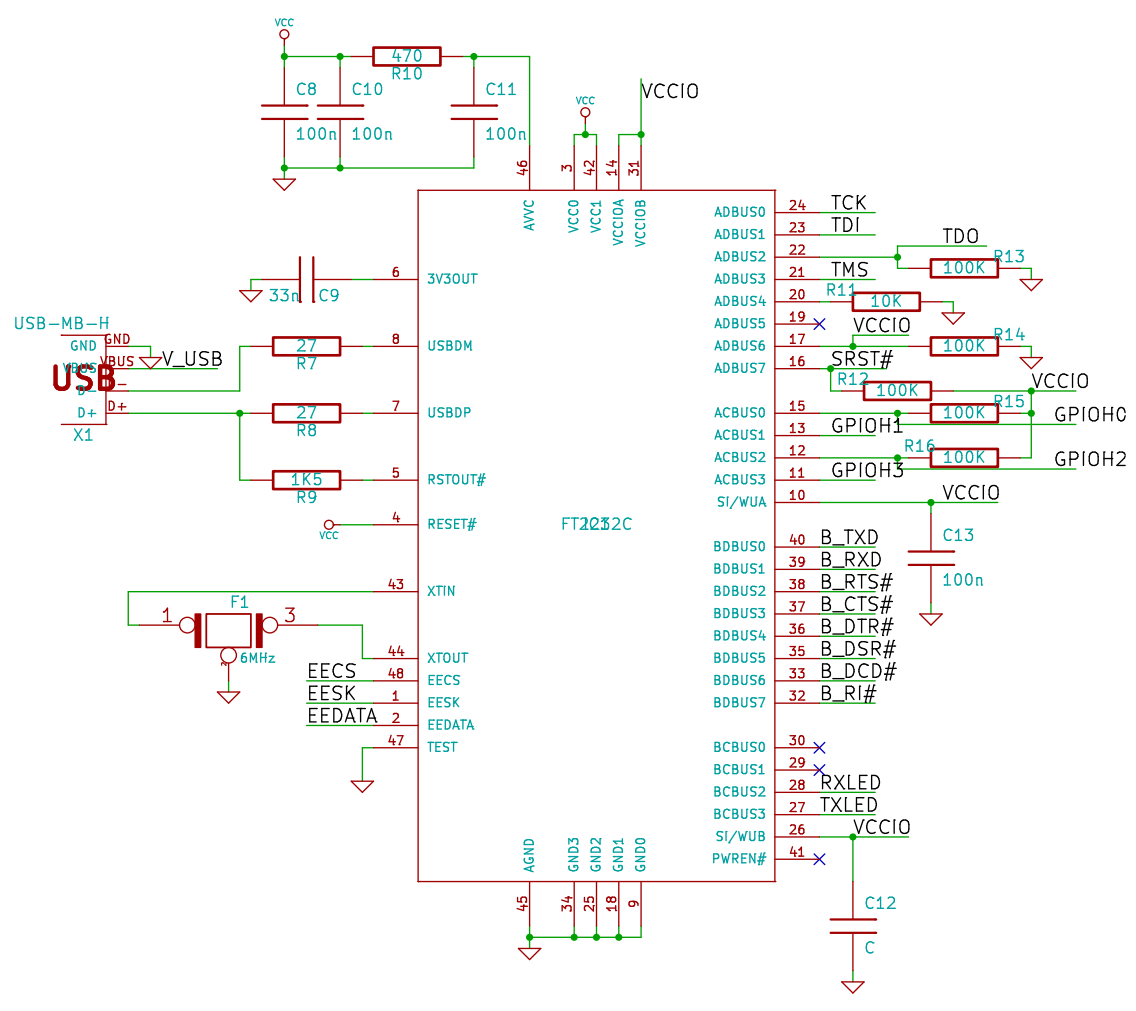

(a) FT2232, IC dispositivo interface USB/JTAG

Figura 4: Esquemático

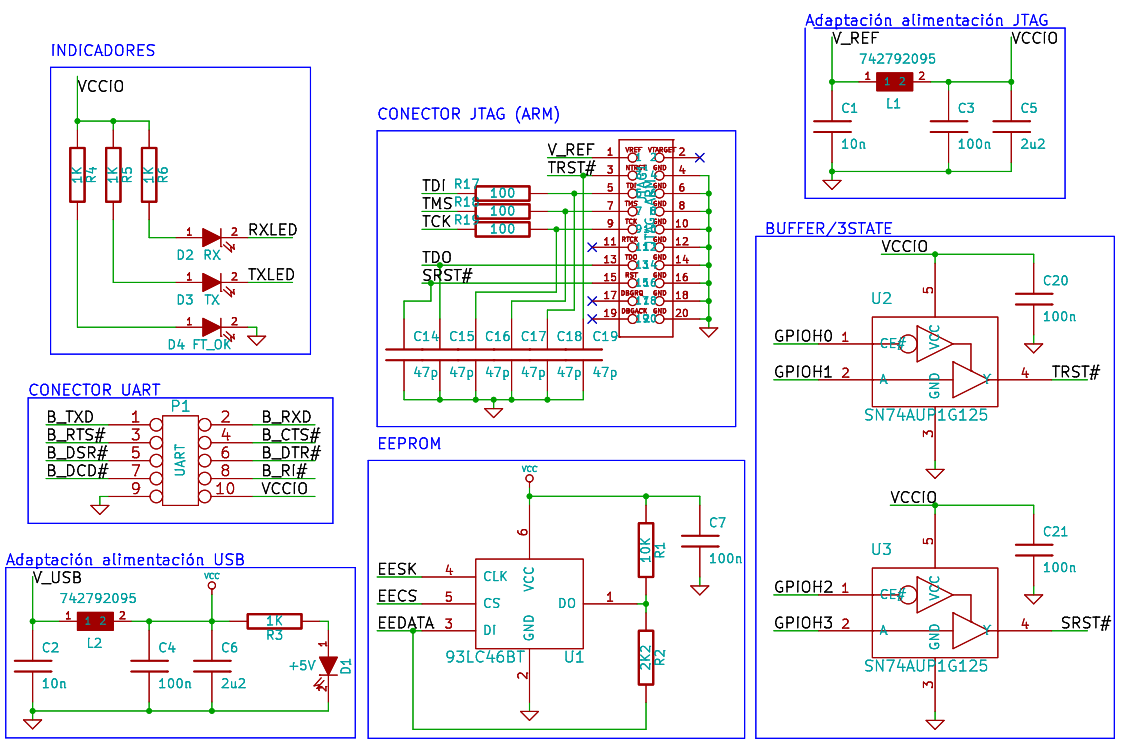

(b) Periféricos

Figura 4: Esquemático (Continuación)

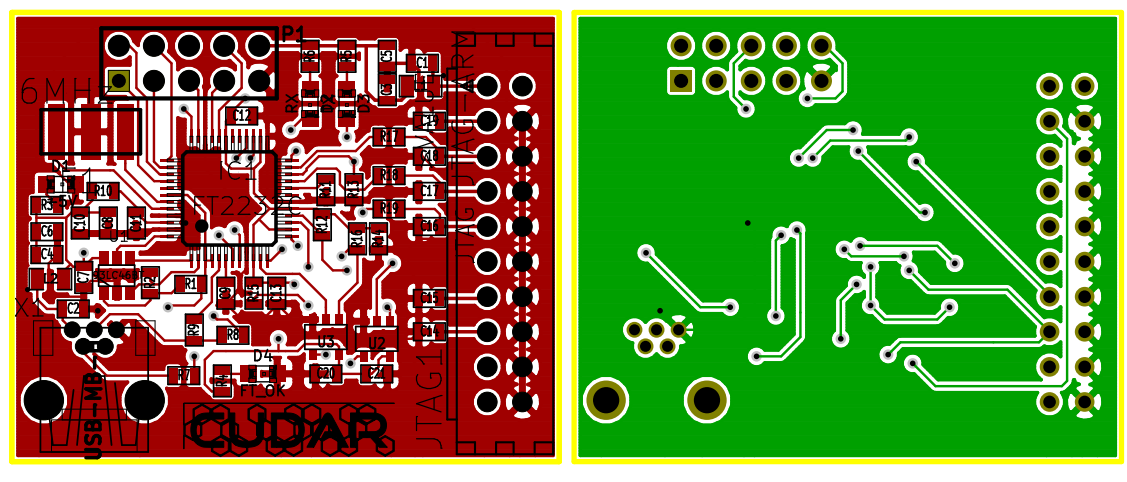

(a) Top (b) Botton

Figura 5: PCB

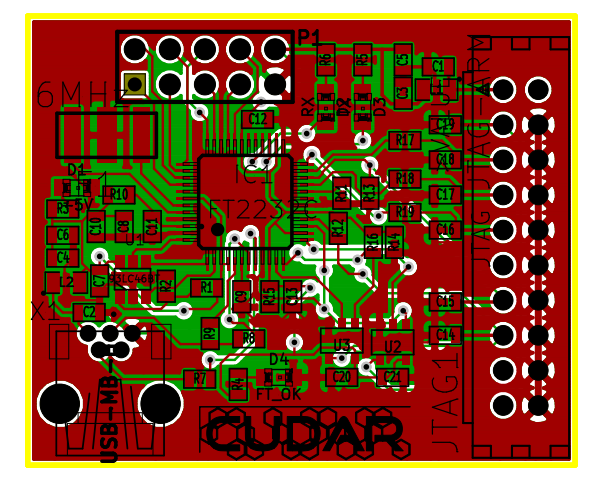

(c) Top & Botton

Figura 5: PCB (Continuación)

#### 2.3.3. S3Power

La placa S3Power fue diseñada por un los miembros del INTI, originalmente destinada a la placa S3Proto, y liberada con licencia GPL (General Public License) en la web fpgalibre.sourceforce.net. Las características eléctricas, en particular, de potencia son muy importantes debido a los distintos niveles de tensión que manejan las FPGAs que se utilizarán. Texas Instruments ha desarrollado un IC (TPS75003) específico para la familia de las FPGA de Xilinx (Spantan 3 - Xilinx Inc). Aquí se resuelven los tiempos de encendido como la regulación en el consumo de potencia de la FPGA.

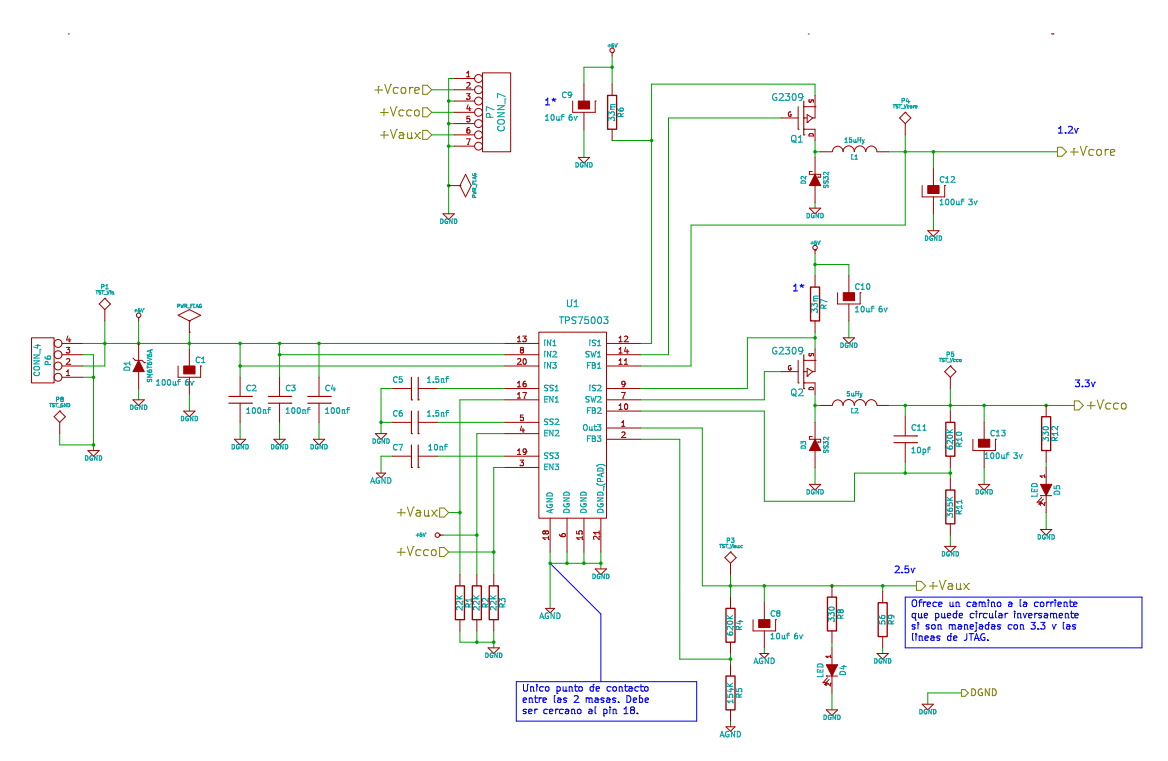

Figura 6: Esquemático

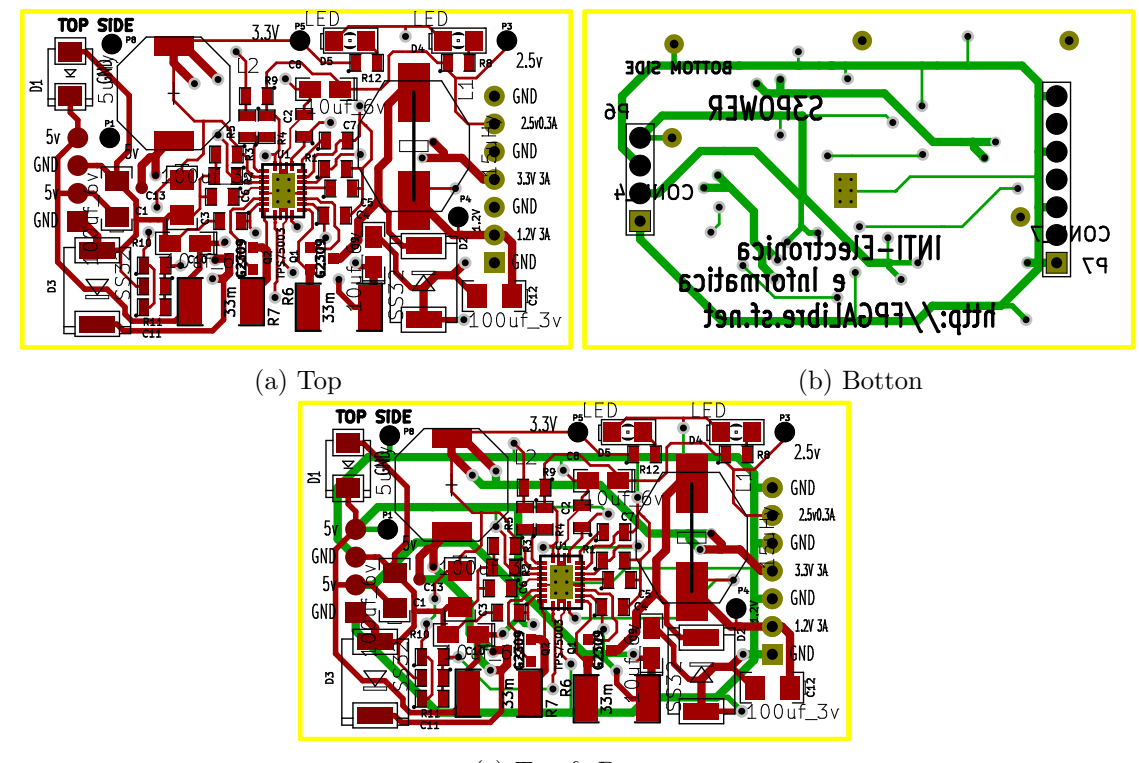

(c) Top  $\&$  Botton

Figura 7: PCB

#### 2.3.4. FPGA (PHR version BETA)

La placa FPGA que se presenta a continuación, es una versión prototipo que de la placa PHR final. La versión BETA pretende realizar un testeo de las características de potencia y el interface al puerto JTAG que dispone el dispositivo programable. Para la alimentación del mismo, se utiliza la placa S3power que se ha descrito en puntos anteriores.

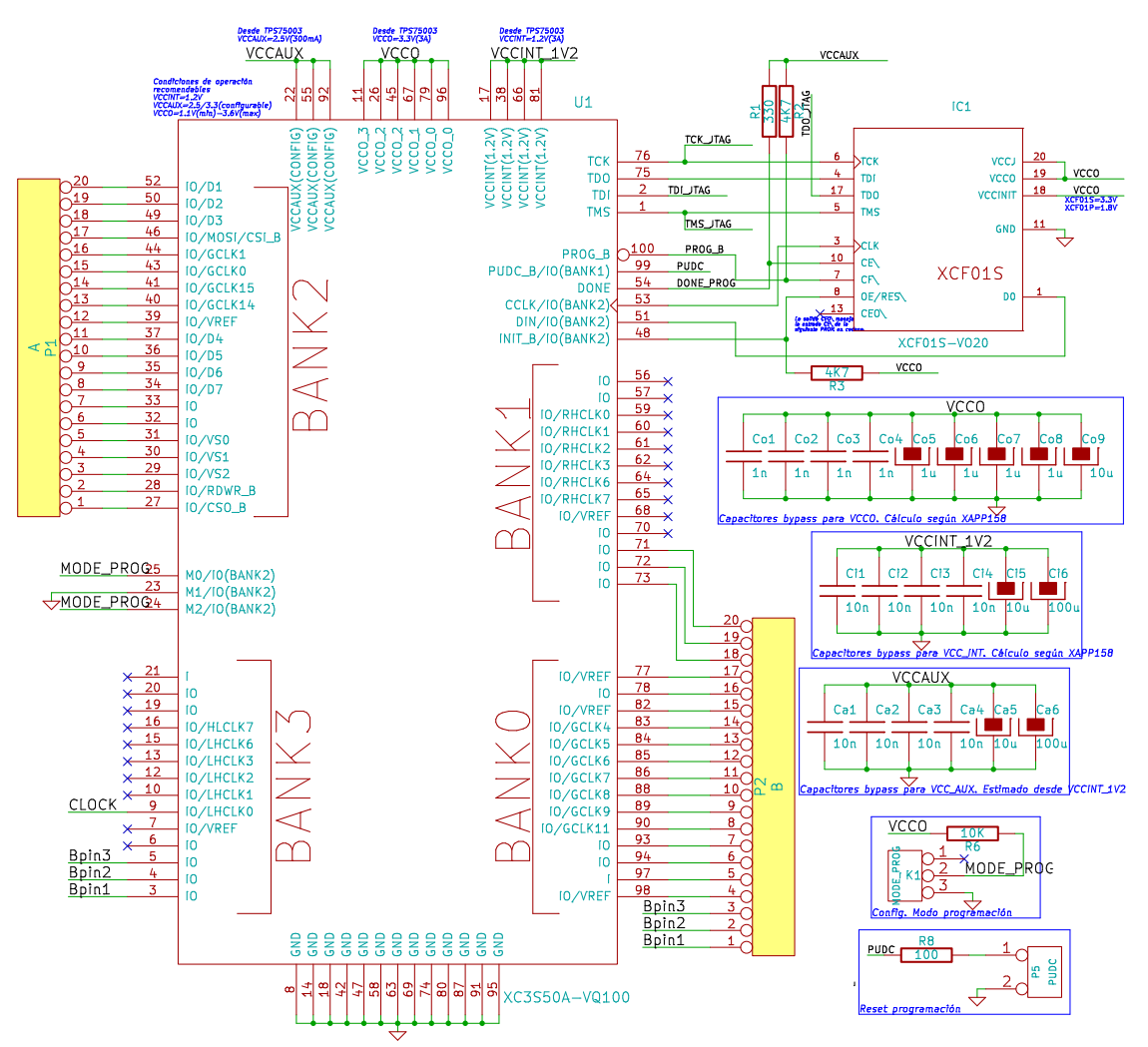

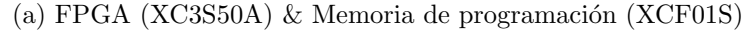

Figura 8: Esquemático

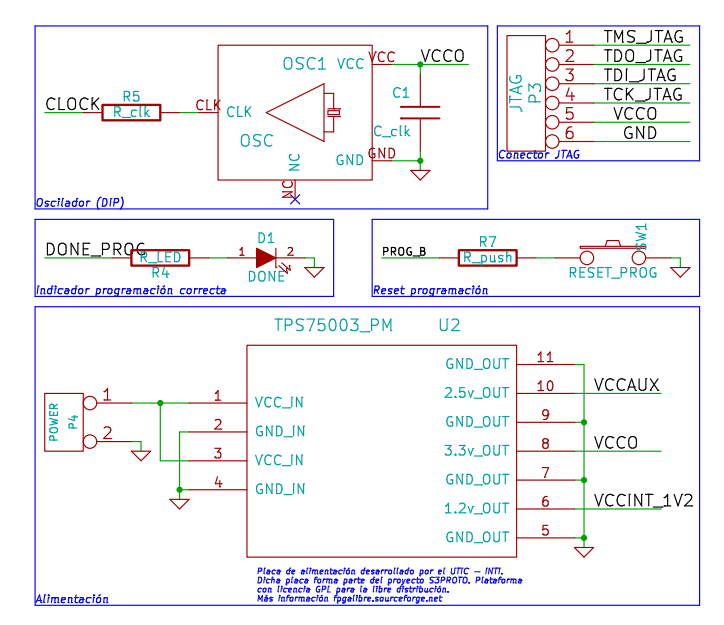

(b) Circuito de potencia (Placa S3power)

Figura 8: Esquemático (Continuación)

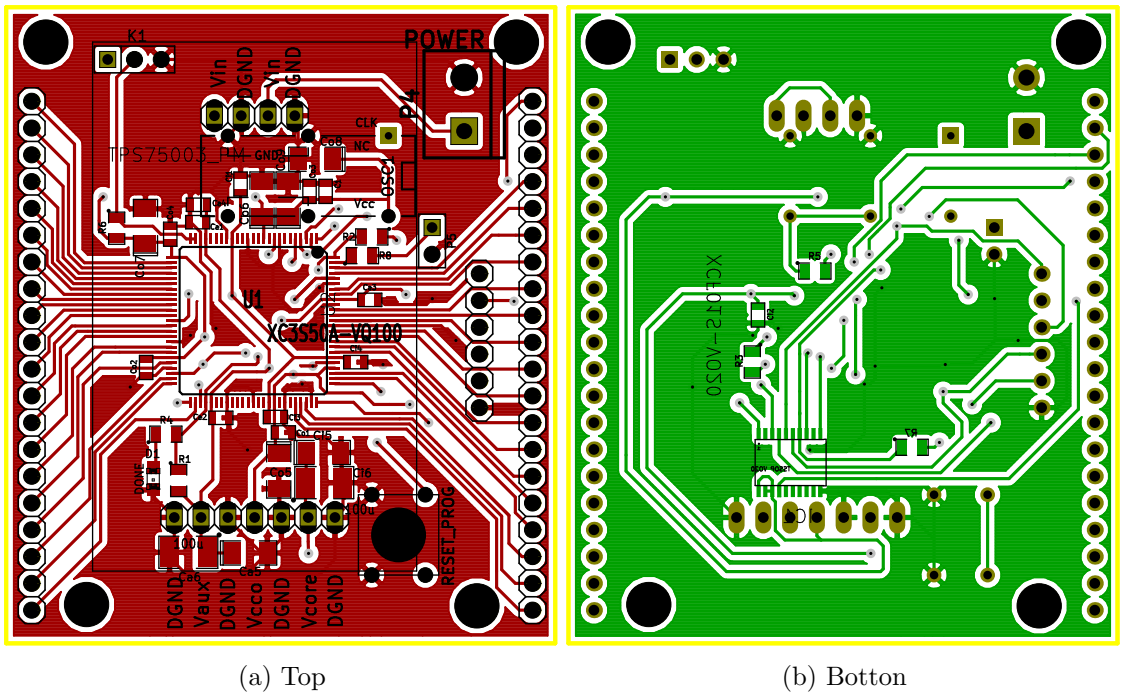

Figura 9: PCB

## **PHB**

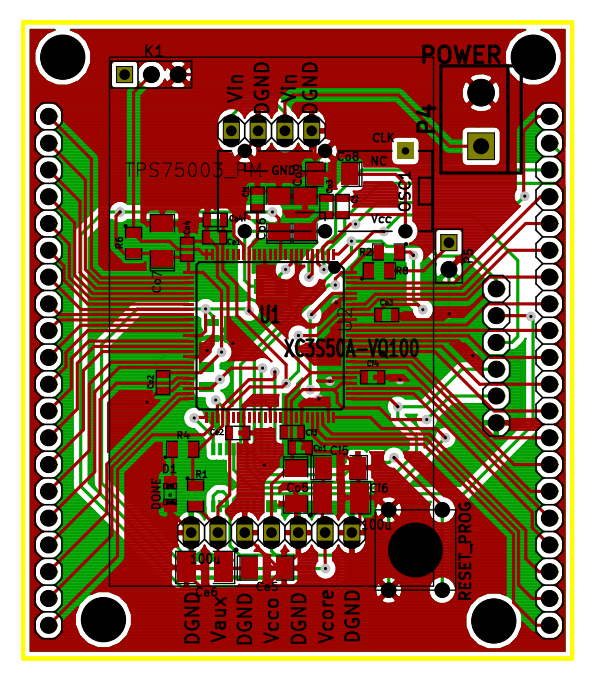

(c) Top & Botton

Figura 9: PCB (Continuación)

## 3. Documentación

La documentación resulta fundamental en ésta etapa del desarrollo. Si bien se quiere lograr el correcto funcionamiento de las placas, la documentación sirve para realizar correciones a las versiones futuras de cada placa. Otro objetivo es documentar el funcionamiento de cada dispositivo que sirvan al reporte final como así también a los usuarios de la Plataforma de Hardware Reconfigurable.

### A. Repositorio de proyecto

El proyecto se encuentra alojado en los servidores de OpenCores. Por lo que se puede acceder a los repositorios mediante el siguiente link, http://opencores.org/project,phr De todas formas se pueden comunicar por correo, guanucoluis@gmail.com.

### B. Archivos a conciderar

Se dispone de varios archivos relacionados con esta etapa de ensamblado y testeo.

```
luis@luis-laptop:to_print$ ls -lX
total 2872
-rw-r--r-- 1 luis luis 1421 jul 10 16:38 cpld.cmp
-rw-r--r-- 1 luis luis 4599 jul 10 17:09 fpga.cmp
-rw-r--r-- 1 luis luis 6126 ago 28 21:34 OOCD_placa.cmp
-rw-r--r-- 1 luis luis 4159 jul 10 16:40 S3Proto_Power.cmp
-rw-r--r-- 1 luis luis 234181 ago 28 21:29 fpga_brd.pdf
-rw-r--r-- 1 luis luis 137037 ago 28 21:55 fpga_sch.pdf
-rw-r--r-- 1 luis luis 177723 ago 28 21:23 OOCD-Links_brd.pdf
-rw-r--r-- 1 luis luis 88397 ago 28 21:55 OOCD-Links_sch.pdf
-rw-r--r-- 1 luis luis 145699 ago 28 21:04 ot-cpld_brd.pdf
-rw-r--r-- 1 luis luis 55105 ago 28 21:55 ot-cpld_sch.pdf
-rw-r--r-- 1 luis luis 121516 ago 28 21:17 S3Proto_Power_brd.pdf
-rw-r--r-- 1 luis luis 63912 ago 28 00:40 S3Proto_Power_sch.pdf
-rw-r--r-- 1 luis luis 1520722 ago 28 20:39 schedule.pdf
-rw-r--r-- 1 luis luis 57478 ago 28 21:35 cpld.png
-rw-r--r-- 1 luis luis 86035 ago 28 21:37 fpga.png
-rw-r--r-- 1 luis luis 66724 ago 28 21:33 OOCD_placa.png
-rw-r--r-- 1 luis luis 70647 ago 28 21:36 S3Proto_Power.png
```
En estos archivos se tiene las figuras presentadas en las anteriores secciones pero con mejor resolución, estos terminan en sch o brd correspondientes a si se trata del esquemático o el PCB, respectivamente. También se tiene los archivos .cmp, los que contienen la lista de componentes a utilizar y su referencia en el esquemático como así también el encapsulado. Los archivos .png son las distintas placas vista en 3D para tener una idea de como debería quedar al finalizar el desarrollo.